# **Table of Contents**

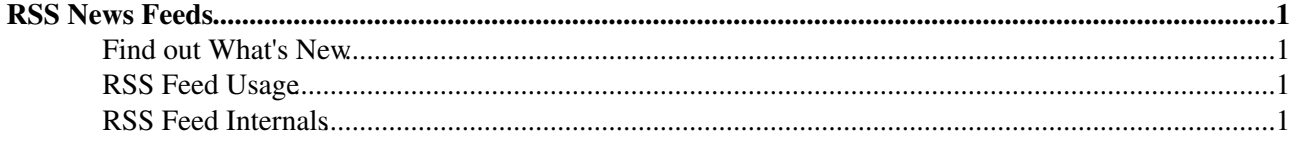

## <span id="page-1-0"></span>**RSS News Feeds**

#### <span id="page-1-1"></span>**Find out What's New**

There are several ways to find out what's new in each TWiki web:

- 1. Visit [WebChanges](https://twiki.cern.ch/twiki/bin/view/TWiki/WebChanges) to see recent changes
- 2. Subscribed in [WebNotify](https://twiki.cern.ch/twiki/bin/view/TWiki/WebNotify) get notified of recent changes by e-mail
- 3. Use a news readers such as TWiki: Plugins/Headlines Plugin<sup>®</sup> to display the recent changes
	- ♦ The source can be a RSS 1.0 feed [\(WebRss\)](https://twiki.cern.ch/twiki/bin/view/TWiki/WebRss) or ATOM 1.0 feed [\(WebAtom](https://twiki.cern.ch/twiki/bin/view/TWiki/WebAtom))
		- $\triangle$  Learn more on RSS at [TWiki:Codev/TWikiSyndication](http://twiki.org/cgi-bin/view/Codev/TWikiSyndication)<sup>®</sup>
	- ♦ Learn more on ATOM at [WebAtomBase](https://twiki.cern.ch/twiki/bin/view/TWiki/WebAtomBase) and [TWiki:Codev/AtomSyndication](http://twiki.org/cgi-bin/view/Codev/AtomSyndication)

#### <span id="page-1-2"></span>**RSS Feed Usage**

- The URL for an RSS feed is https://twiki.cern.ch/twiki/bin/view/<web>/WebRss
- For this TWiki web it is<https://twiki.cern.ch/twiki/bin/view/TWiki/WebRss>
- You can also create a custom feed based on a search. Add a search=value parameter to the URL, e.g. <https://twiki.cern.ch/twiki/bin/view/TWiki/WebRss?search=plugin>is a what's new feed about Plugins.

### <span id="page-1-3"></span>**RSS Feed Internals**

Each web has a [WebRss](https://twiki.cern.ch/twiki/bin/view/TWiki/WebRss) topic which includes part of this WebRssBase topic. This topic is the base for the RSS feed and generates an RSS 1.0 feed for [TWiki:Codev/TWikiSyndication](http://twiki.org/cgi-bin/view/Codev/TWikiSyndication)<sup>®</sup>.

The [WebRss](https://twiki.cern.ch/twiki/bin/view/TWiki/WebRss) topic in each web contains the following text:

```
<channel rdf:about="%SCRIPTURL{"view"}%/%INCLUDINGWEB%">
  <title>%WIKITOOLNAME%'s <nop>%INCLUDINGWEB% web</title>
  <link>%SCRIPTURL{"view"}%/%INCLUDINGWEB%</link>
 <description>(the description of the web). TWiki is a Web-Based Collaboration Platform f
%INCLUDE{"TWiki.WebRssBase"}% <!--
    * Set SKIN = rss
-->
```
Below part is included by each WebRss topic:

```
%STARTINCLUDE%<image rdf:resource="%WIKILOGOIMG%" />
   <dc:language>en-us</dc:language>
   <dc:rights>%WEBRSSCOPYRIGHT%</dc:rights>
   <dc:publisher>%WIKIWEBMASTERNAME% [%WIKIWEBMASTER%]</dc:publisher>
   <dc:creator>The contributing authors of %WIKITOOLNAME%</dc:creator>
   <dc:source>%WIKITOOLNAME%</dc:source>
  \langleitems\rangle <rdf:Seq>
%SEARCH{"%URLPARAM{"search" encode="quote" default=".*" }%" web="%URLPARAM{"web" encode="q
   \langlerdf:Seq>
   </items>
</channel>
<image rdf:about="%WIKILOGOIMG%">
   <title>%WIKILOGOALT%.%INCLUDINGWEB%</title>
   <link>%SCRIPTURL{"view"}%/%INCLUDINGWEB%</link>
   <url>%WIKILOGOIMG%</url>
</image>
```
#### WebRssBase < TWiki < TWiki

%SEARCH{"%URLPARAM{"search" encode="quote" default=".\*" }%" web="%URLPARAM{"web" encode="q %STOPINCLUDE%

*See also*: [WebAtomBase,](https://twiki.cern.ch/twiki/bin/view/TWiki/WebAtomBase) [TWiki:Codev/RichSiteSummary](http://twiki.org/cgi-bin/view/Codev/RichSiteSummary)<sup>®</sup>, [TWiki:Codev/TWikiSyndication](http://twiki.org/cgi-bin/view/Codev/TWikiSyndication)<sup>®</sup>

This topic: TWiki > WebRssBase Topic revision: r9 - 2008-12-01 - TWikiContributor

Copyright &© 2008-2024 by the contributing authors. All material on this collaboration platform is the property of the contributing authors.

or Ideas, requests, problems regarding TWiki? use [Discourse](https://discourse.web.cern.ch/c/collaborative-editing/wikis/12) or [Send feedback](https://twiki.cern.ch/twiki/bin/view/Main/ServiceNow) *Note:* Please contribute updates to this topic on TWiki.org at TWiki:TWiki.WebRssBase